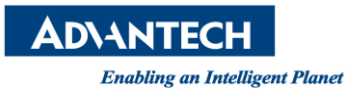

# **Advantech AE Technical Share Document**

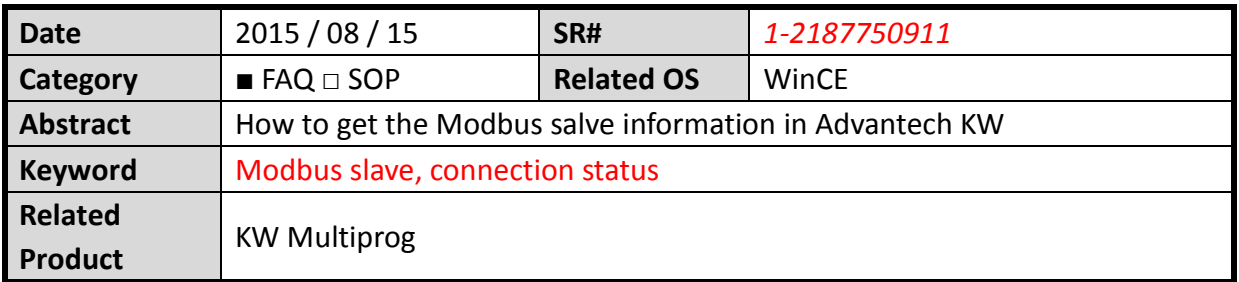

# **[Problem]**

How to get the Modbus slave information in Advantech KW?

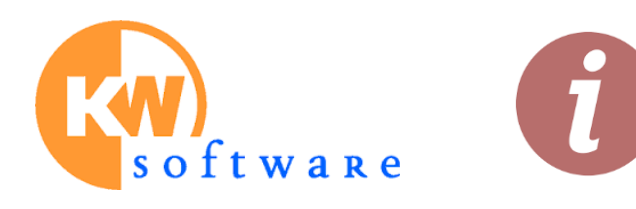

# **[Solution]**

Advantech provides the Modbus TCP & RTU slave information

### 1. The Modbus slave status(word) is defined as

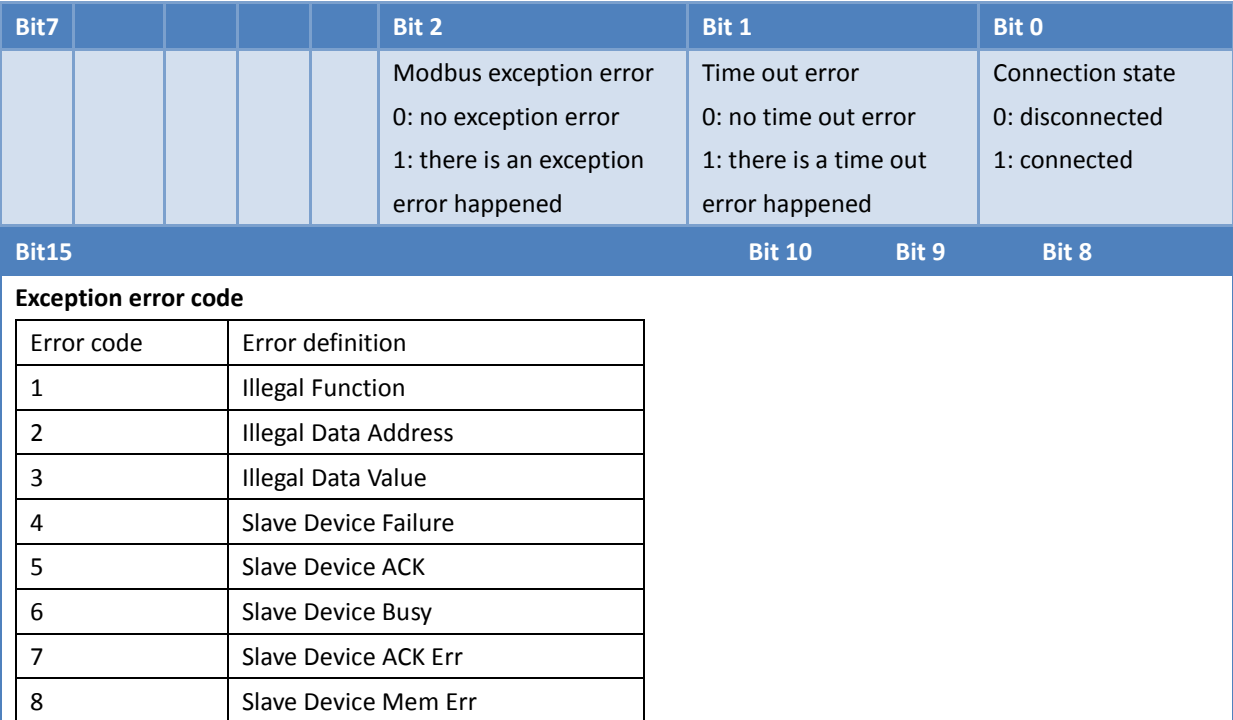

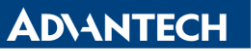

2. The Modbus TCP slave information can be obtained by the mapping address

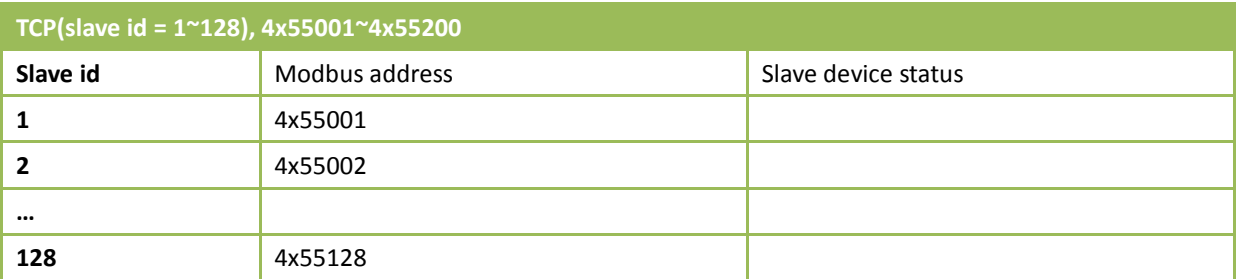

# 3. The Modbus RTU slave information can be obtained by the mapping address

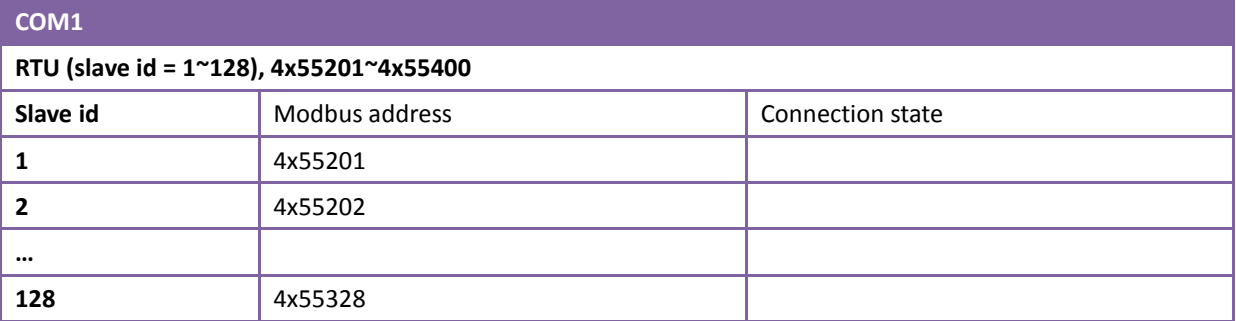

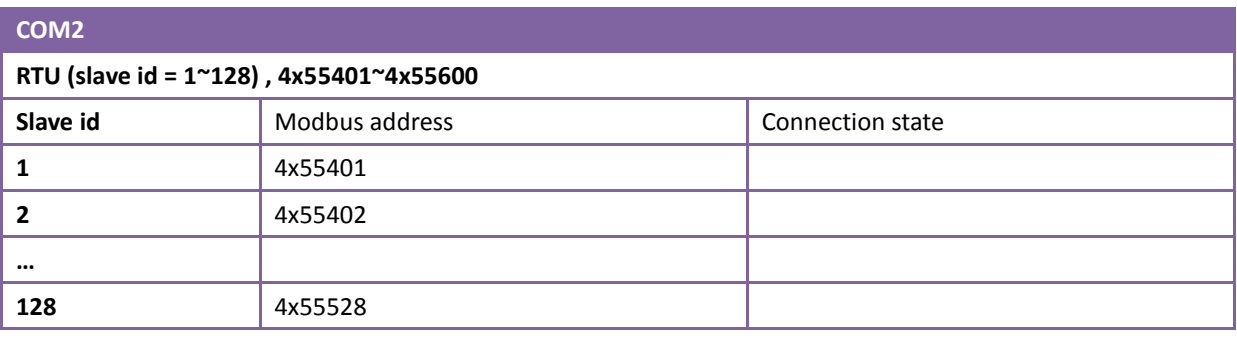

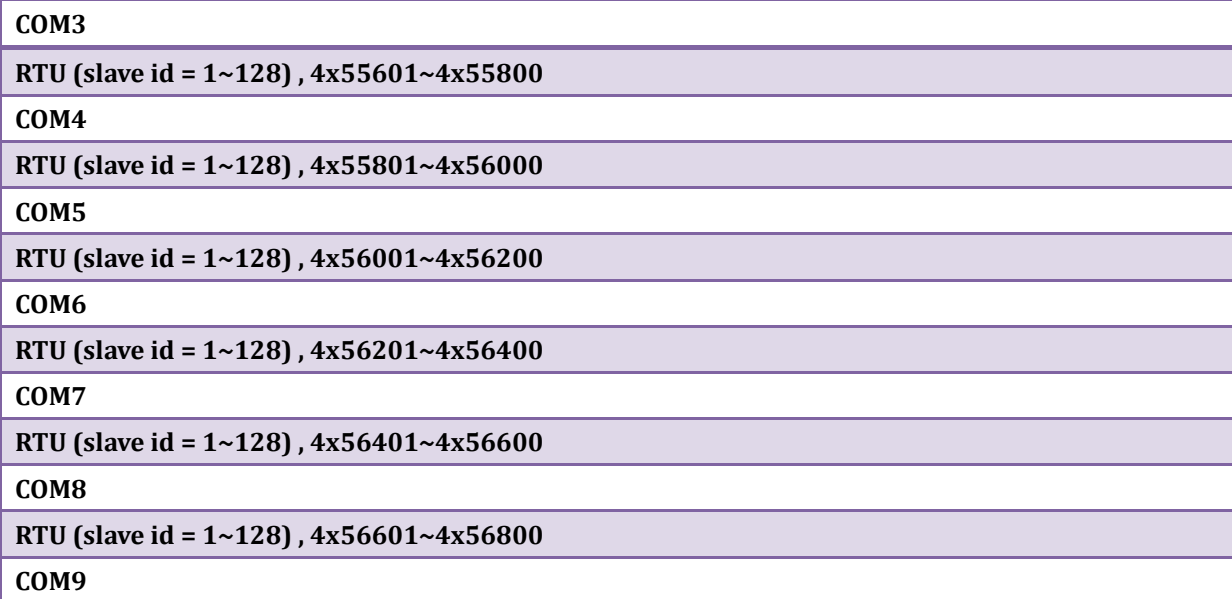

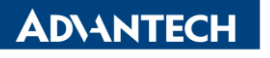

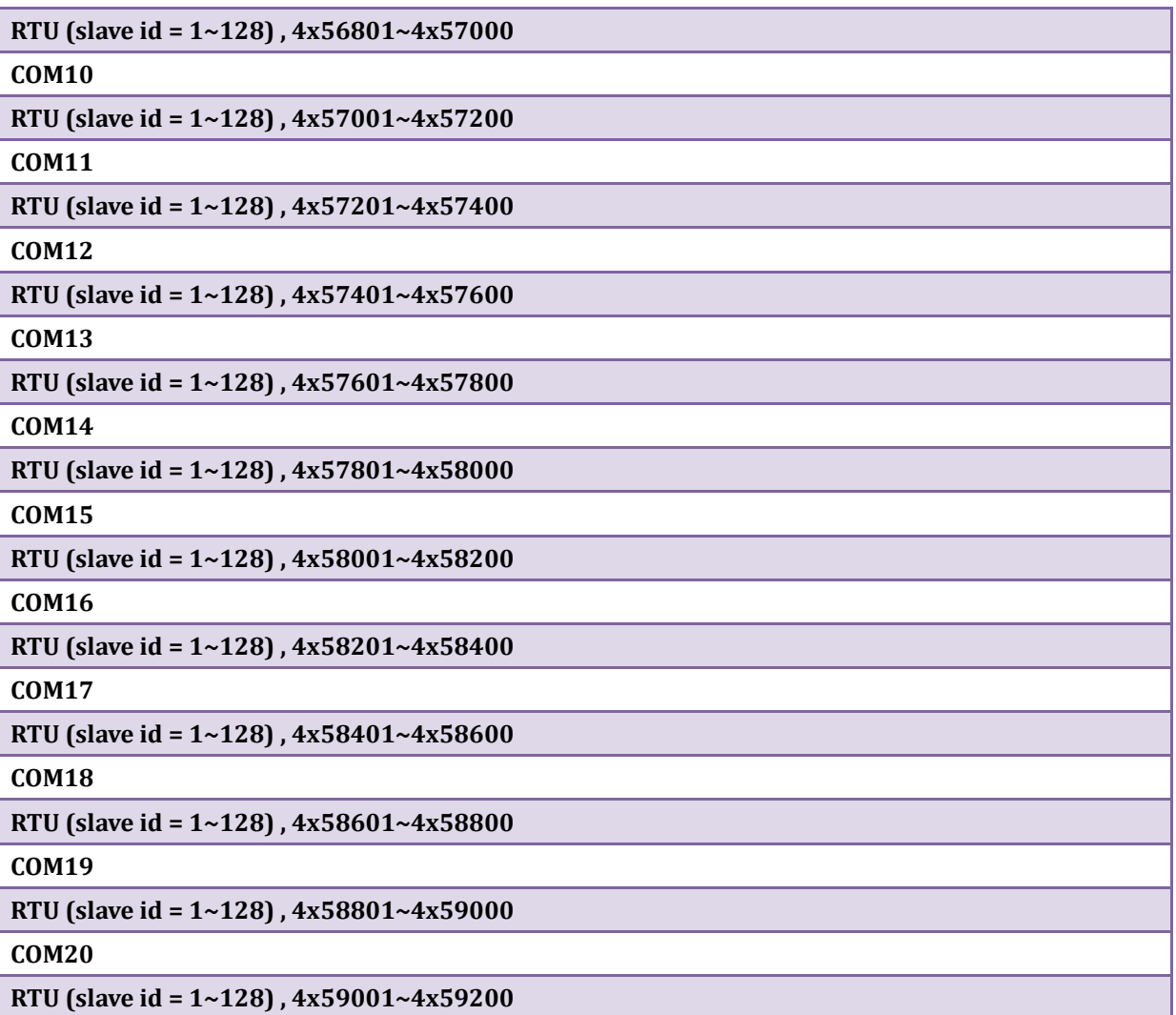

# 4. The Modbus TCP slave information example

### Modbus TCP client

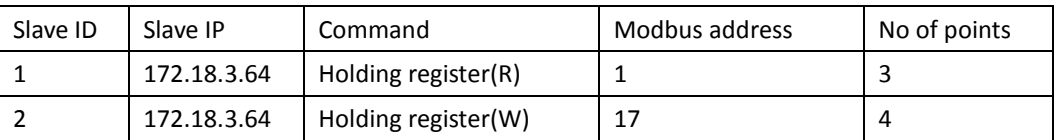

# Success Case

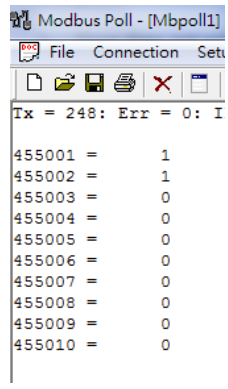

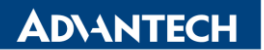

#### Slave does not exist

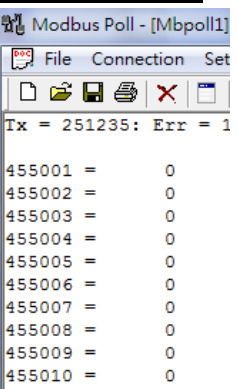

# Slave id=2 does not exist

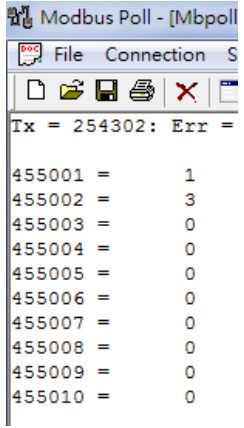

#### Slave id=2 exists but only support 4x0001~4x0017(exception)

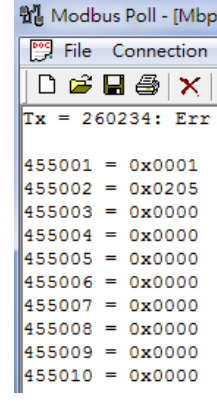

# 5. The Modbus RTU slave information example

### Modbus RTU client

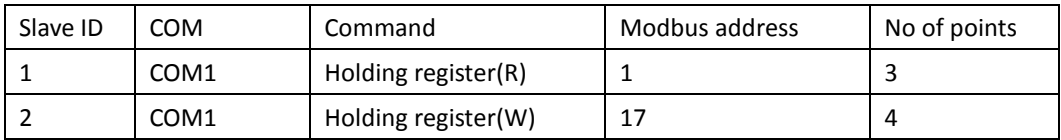

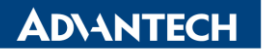

#### Success Case

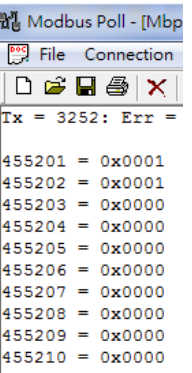

# Slave does not exist

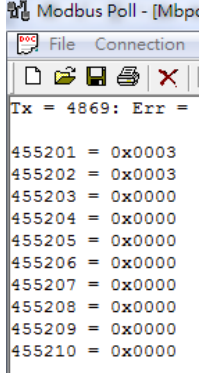

# Slave id=2 exists but only support 4x0001~4x0017(exception)

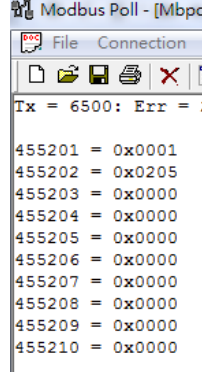